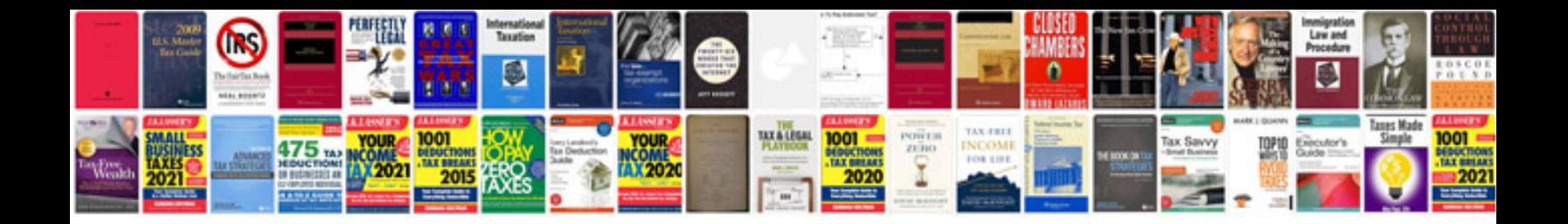

## **Kubuntu manual**

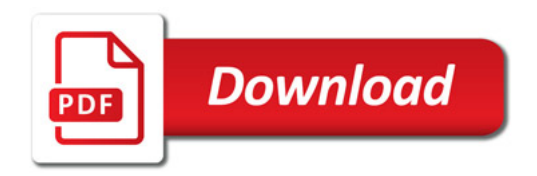

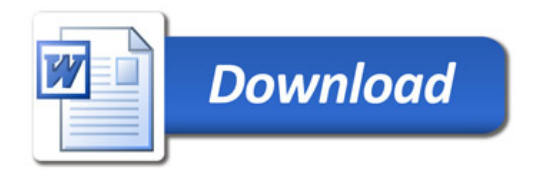